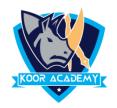

## word count

- ☐ To count the number of words in any part of the document, select the text you want to count. Then on the Review menu, click Word Count.
- A box will appear, giving you information about the text that you highlighted, including the number of words it contains and Number of Paragraph and Lines.

A paragraph is a self-contained unit of discourse in writing dealing with a particular point or idea. A paragraph consists of one or more sentences. Though not required by the syntax of any language, paragraphs are usually

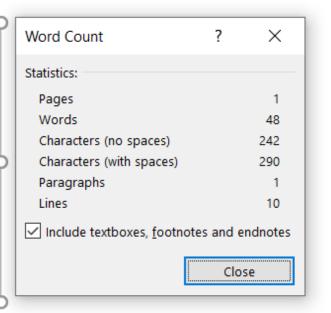